# **ACCESIBILIDAD INFORMÁTICA PARA DISCAPACITADOS MOTRICES SEVEROS**

*Gayoso† Carlos, González Claudio† ., Arnone† Leonardo,, Barbarino† Luciano, García† Juan Carlos Chacón Rodríguez†† Alfonso.* 

*†* Facultad de Ingeniería. UNMDP. Argentina. Laboratorio de Componentes Electrónicos *††*Instituto Tecnológico de Costa Rica

cgayoso@fi.mdp.edu.ar

# **RESUMEN**

En este trabajo se muestra la implementación en Lógica Programable de un sistema que emula al teclado y al mouse de una computadora, sin la necesidad de instalar ningún software especial en ella. Este sistema está destinado a personas con discapacidades motoras severas que sólo pueden controlar un tipo de dispositivo equivalente a un pulsador. El control puede ser mediante manos, dedos, un codo, soplando, emitiendo un sonido, con la cabeza, o con cualquier parte del cuerpo. El prototipo se implementó en el CI EPF10K20RC24J-4 de Altera.

#### **1. INTRODUCCIÓN**

La mayoría de los dispositivos de uso corriente en informática están diseñados pensando en usuarios estándar con las mismas capacidades físicas y mentales. Sin embargo, la realidad nos muestra que cada persona es diferente y presenta actitudes y aptitudes distintas para el uso de las computadoras. Así el usuario que adquiere un dispositivo se ve en la necesidad de adaptarse al mismo, en vez de ser éste el que se adapte a las capacidades de un usuario concreto. Existen personas con necesidades especiales que experimentan dificultades para adaptarse al manejo de una computadora por diferentes causas ( físicas, cognitivas, etc )[1].

El uso del teclado, y más aún el uso del mouse, son una barrera, en muchos casos insuperables. Fue así, que surgió la idea de implementar un sistema que emule el teclado y el mouse de una computadora sin la necesidad de instalar ningún software especial. El mismo está destinado a personas con discapacidades motoras que mínimamente puedan controlar cualquier tipo de dispositivo equivalente a un pulsador. El control puede ser mediante manos, dedos, un codo, soplando, emitiendo un sonido, con la cabeza, o con cualquier parte del cuerpo.

La mayoría de los sistemas existentes realizan esta tarea vía software, con los siguientes problemas: a) el software es dependiente del sistema operativo empleado, b) por razones difíciles de determinar con algunas aplicaciones funciona bien y con otras no, c) el programa de control ocupa un lugar en la pantalla quitando espacio visual a la aplicación que se desea utilizar, d) muchos no prevén el uso de mouse.

Para eliminar los problemas planteados anteriormente se diseñó un sistema íntegramente realizado en hardware con sistema de visualización independiente del monitor de la PC . El teclado y el mouse se conectan al sistema y éste a la PC. El sistema genera la emulación de las pulsaciones de las teclas y de los movimientos del mouse que el usuario desea por medio de un único actuador[2].

En particular se implementó para un usuario cuadrapléjico, utilizándose como entrada un micrófono estándar de PC.

El proyecto está financiado por el Rotary Club de Mar del Plata y la Universidad Nacional de Mar del Plata. También se trabaja, mediante un convenio específico, entre la Universidad y la ONG Ho.M.A.B. (Taller protegido y hogar para discapacitados) para construir otros sistemas para usuarios con características físicas similares al anterior.

El prototipo del sistema se desarrolló en Dispositivos Lógicos Programables utilizando lenguajes de descripción de hardware[3].

### **2. FUNCIONAMIENTO**

El sistema diseñado se encarga de emular el teclado y el mouse en forma transparente para la computadora. Es decir, se conecta a los puertos del teclado y mouse de la computadora y ésta no nota la diferencia. El teclado y el mouse convencionales se conectan al circuito realizado, pudiéndose utilizar normalmente. Cuando el emulador emite una señal de tecla oprimida o de movimiento del mouse el sistema toma el control, en todo otro momento el control lo tienen el teclado y el mouse convencionales.

Como visualizador se emplea un display LCD de 16

fila 1, salvo en la fila 3 (la correspondiente al teclado numérico) que se queda en la misma fila, para salir de esta fila hay que hacerlo mediante las flechas.

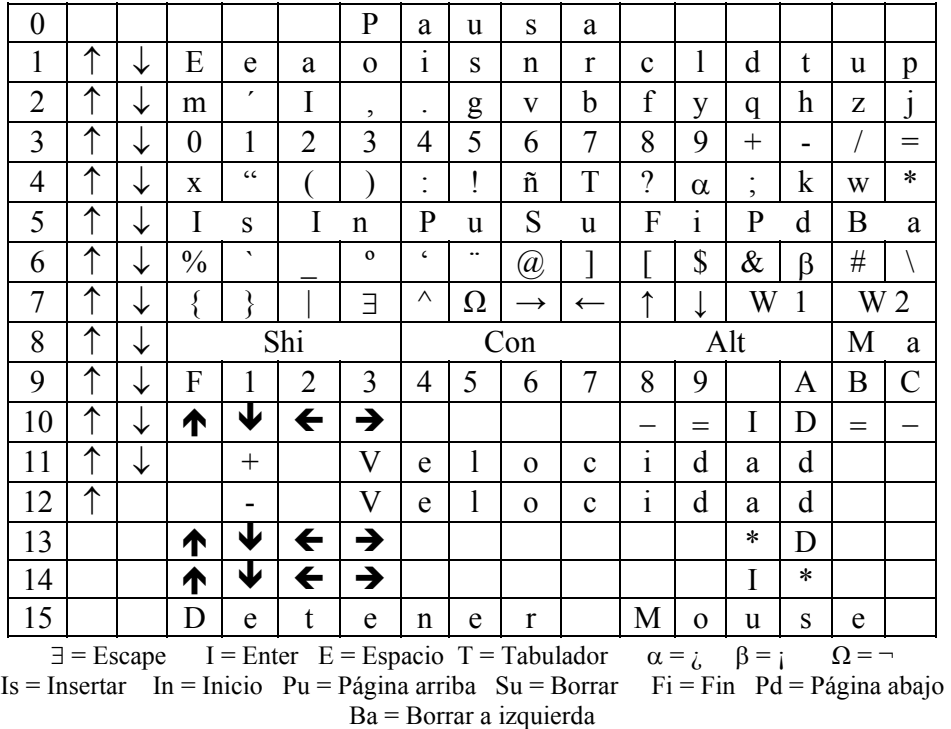

Figura 1. Pantallas.

caracteres donde se muestran las diferentes opciones del teclado y los movimiento del mouse.

En la figura 1 se muestran las distintas pantallas que aparecen en el display. El sistema se inicializa en la fila 1, un cursor recorre secuencialmente la fila con una velocidad ajustable según la capacidad del usuario. Cuando éste acciona el actuador (en este caso un sonido) el caracter seleccionado es emulado y enviado a la PC, luego

el sistema vuelve al inicio de la fila 1. En las dos posiciones iniciales de cada fila se encuentran flechas hacia arriba y hacia abajo que permiten cambiar de fila.

La disposición de los caracteres fue elegida mediante estudios estadísticos realizados en el proyecto, teniendo en cuenta la frecuencia de los caracteres en textos en español. Sin embargo esta disposición puede ser fácilmente modificada en función de las necesidades y gustos del usuario.

Las filas 1 a 9 son accedidas con las flechas y corresponden a las teclas del teclado, también son recorridas secuencialmente y seleccionadas del mismo modo que la fila 1. Cuando se selecciona un caracter se genera el código correspondiente y el sistema vuelve a la

La fila 10 corresponde al mouse y se accede con las flechas. Cuando se selecciona un movimiento éste comienza a realizarse sostenidamente y el sistema salta a la fila 15, cuando se quiere detener el movimiento del mouse se acciona al actuador y se detiene volviendo a la fila 10. Las opciones click y doble click se seleccionan directamente y se vuelve a la fila 10. Cuando se quiere sostener el botón izquierdo (o derecho) y arrastrar se selecciona **I** (o **D)** y el sistema va a la fila 13 (o 14), en estas filas se puede seleccionar la dirección de arrastre deseada, saltando a la fila 15 igual que el caso anterior. Luego se vuelve a la fila de origen y se retoma el movimiento o se libera el botón correspondiente, cuando el botón es liberado se vuelve a la fila 10 del mouse.

Las filas 11 y 12 se acceden con las flechas y sirven para aumentar o disminuir la velocidad de desplazamiento del mouse.

Finalmente la fila 0 es de pausa para que el usuario descanse o pueda conversar con alguién, para salir de pausa se debe accionar tres veces la letra **P.**

# **3. IMPLEMENTACIÓN DEL SISTEMA**

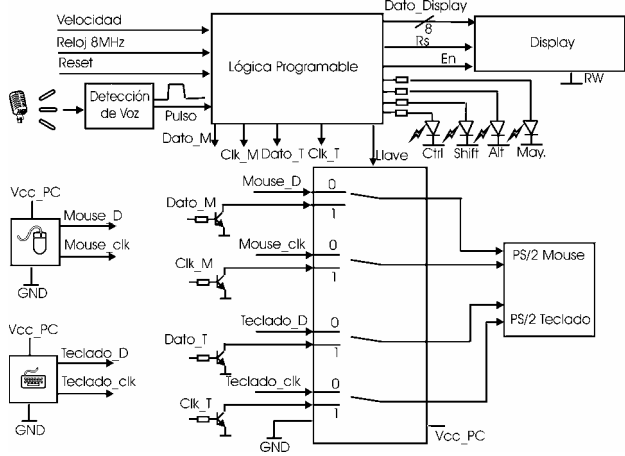

Figura 2. Diagrama en Bloques del Sistema.

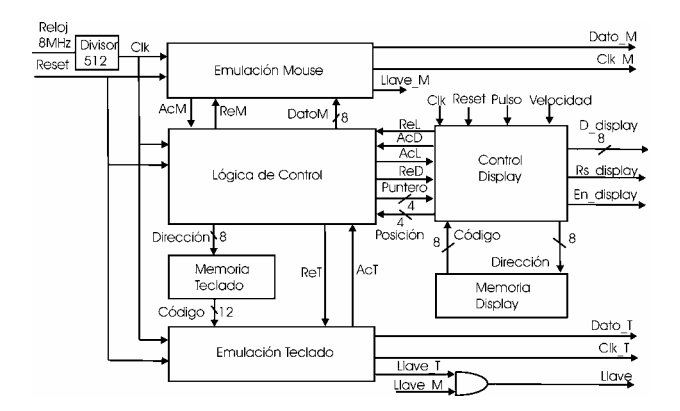

Figura 3. Detalle del Bloque Lógica Programable.

El diagrama en bloques completo se muestra en la figura 2. El núcleo principal del sistema fue implementado en el bloque denominado Lógica Programable, se utiliza el CI EPF10K20RC240-4 de Altera utilizando 866 celdas (75 % del total). Este bloque genera las señales de datos y de reloj necesarias para manejar el teclado y el mouse, controla el display y cuatro LED's indicadores. El teclado y el mouse son conectados a los puertos PS/2 de la PC a través de una llave analógica controlada por el CI, cuando el control lo tiene el emulador las señales correspondientes las entrega el sistema (Dato\_T, Clk\_T, Dato\_M y Clk\_M), en caso contrario son entregadas por el teclado y el mouse. La llave analógica está alimentada por la fuente de la PC, por lo que cuando no está encendido el sistema pueden utilizarse el teclado y el mouse en forma normal sin desconectarlo del sistema diseñado.

El sistema funciona con un reloj de 8MHz y posee un botón de reset. El mando del emulador es realizado por un micrófono convencional para PC, con un acondicionador de señal que genera un pulso a la entrada del CI, una señal

lumínica en el panel frontal indica si el pulso ha sido disparado, sirviendo esta indicación como calibración por parte del usuario de la intensidad del sonido que debe emitir para el funcionamiento correcto. Con el micrófono cercano a la boca del usuario, un sonido corto y de poca intensidad es suficiente para generar el pulso. Como el micrófono es direccional el sonido ambiente normal o la conversación de otra persona cercana no dispara al pulso. Cuando el usuario desea conversar con otra persona deberá ubicar al sistema en pausa. El display utilizado es un LCD inteligente tipo ITM-1602- LCM de 16 caracteres. Hay también cuatro señales lumínicas indicadoras de opresión sostenida de las teclas Shift, Alt, Ctrl y Bloqueo Mayúscula.

El Bloque Lógica Programable se muestra con más detalle en la figura 3. El bloque Control Display maneja el display barriendo secuencialmente la pantalla actual, esta pantalla está determinada por el bus de 4 bits denominado Puntero leído anteriormente. Cuando se produce un sonido en el micrófono se captura la posición del cursor en la pantalla entregando esta información al bus de 4 bits denominado Posición. Luego de esto Control Display pone a '0' la señal ReL, el bloque Lógica de Control pone a '0' la señal AcL indicando que capturó los datos de Posición, con esta información y la de Puntero, que indica la pantalla actual, reconoce qué tecla o movimiento del mouse se ha seleccionado. Luego, dependiendo de la acción requerida el bloque Lógica de Control se comunica con el bloque Emulación Teclado o con Emulación Mouse. En el primer caso bajan la señal ReT a '0' y le enviá una dirección de memoria al bloque Memoria Teclado, Emulación Teclado baja la señal AcT a '0', utiliza el contenido de la memoria direccionado y emite las señales correspondiente a la tecla presionada (Dato\_T, Clk\_T y Llave\_T), luego de que estas señales finalizan su emisión la señal AcT es puesta a '1' indicándole a la Lógica de Control que la tecla ya ha sido emulada, en el segundo caso la comunicación con el bloque Emulación Mouse es similar al caso del Teclado (señales ReM y AcM) con la diferencia que el código a transmitir es entregado directamente por la Lógica de Control a través del bus de 8 bits DatoM, las señales emitidas por el bloque Emulación Mouse son Dato\_M, Clk\_M y Llave\_M. Luego de que la interacción con la PC ha concluido Lógica de Control coloca en Puntero la nueva pantalla y Baja a '0' la señal ReD, Control Display pone AcD en '0', reconoce la próxima pantalla y luego suben secuencialmente a '1' AcD, ReD, AcL y ReL comenzando un barrido de la nueva pantalla esperando otra señal del micrófono.

La temporización de las señales de comunicación entre Lógica de Control y los otros bloques es mostrada en la figura 4, en esta figura se muestra la secuencia del accionado de un tecla, en el caso del movimiento de mouse es equivalente cambiando ReT y AcT por ReM y AcM.

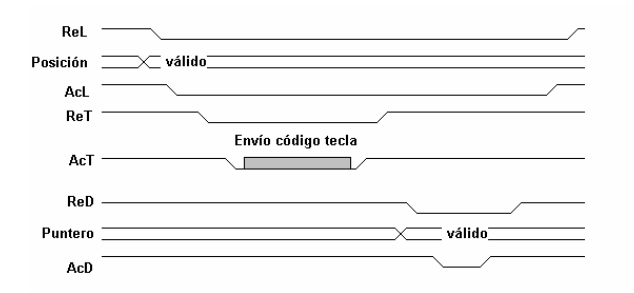

### Figura 4. Temporización de las señales de control del bloque Lógica Programable.

Todos los bloques de este sistema fueron diseñados en lenguaje VHDL utilizando para su compilación, simulación y programación el software QUARTUS II de Altera[4].

Se puede apreciar el prototipo terminado en la figura 5.

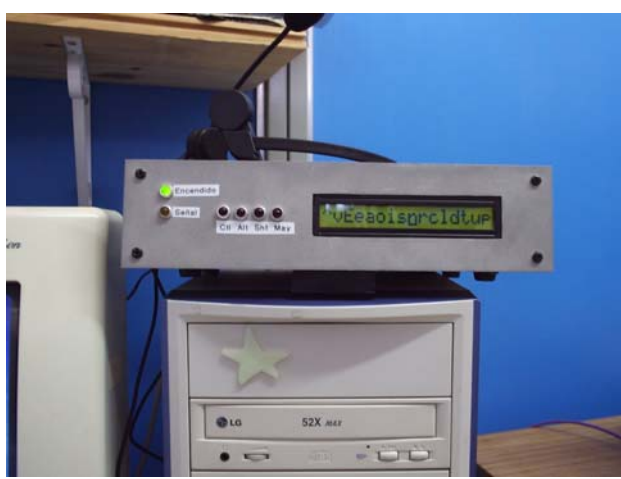

Figura 5. Vista exterior del prototipo.

### **4. CONCLUSIONES**

Se implementó un sistema que emula al teclado y al Mouse íntegramente realizado en hardware utilizando Dispositivos Lógicos Programables con un sistema de visualización independiente del monitor de la computadora.

El dispositivo se coloca entre el teclado y el gabinete de la computadora y genera las pulsaciones de las teclas que el usuario desea, pero usando un único actuador. Para que personas que tienen un único movimiento (por ejemplo en uno de sus dedos, la voz, etc) puedan utilizar una computadora prácticamente sin limitaciones.

El sistema tiene la flexibilidad suficiente para que aquellos discapacitados con mayor grado de libertad puedan utilizarlo de forma más eficiente.

Con este sistema el usuario no sólo puede utilizar el teclado sino también al mouse con la consiguiente posibilidad de usar programas gráficos.

Un prototipo de este desarrollo está siendo utilizado satisfactoriamente por un usuario cuadrapléjico. Se espera que luego de un uso intensivo, el usuario sugiera posibles cambios en la disposición de pantallas, otras opciones no contempladas, etc. Dado el carácter flexible del diseño con Dispositivos Lógicos Programables los cambios sugeridos podrán ser implementados en el prototipo o en futuras versiones del mismo.

## **5. REFERENCIAS**

[1] J. M. Cazeaux, C. M. González, C. A. Gayoso., "Emulador de teclado y Mouse destinado a discapacitados severos," Tesis de graduación. Facultad de Ingeniería. Universidad Nacional de Mar del Plata. 2002.

[2] Disponible on line. http://www.beyondlogic.org. "Beyond Logic, Interfacing The PC".

[3]. Terés, L; Torroja, Y; Olcoz, S; Villar, E. *VHDL Lenguaje Estándar de Diseño Electrónicooe*, McGraw Hill, Madrid, España, 1997.

[4]. Disponible on line. http://www.altera.com/literature/litqts.jsp Altera.